#### **Sprawdzian praktyczny 1**

Plik sprawozdania: *SP1\_Lnr\_nazwisko.txt*  W pliku należy umieścić:

- dane autora ( imię i nazwisko), datę
	- oraz:
	- o treść wszystkich zadań
	- o polecenia SQL poprawnie rozwiązanych zadań

Po zakończeniu sprawdzianu plik należy wysłać na adres: strug@pk.edu.pl Temat wiadomości: nazwa pliku.

Ocena:

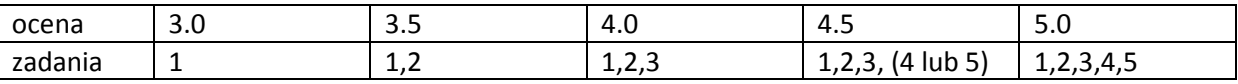

W trakcie sprawdzianu można korzystać z manuala SQL, korzystanie z innych źródeł jest zabronione.

#### **Przygotowanie:**

Utwórz bazę Lnr\_przedszkole i wybierz ją. Wykonaj następujące polecenia:

```
CREATE TABLE pracownik ( 
   idPracownika int(3) NOT NULL, 
   imie varchar(20) NOT NULL, 
   nazwisko varchar(20) NOT NULL, 
   dataZatrudnienia date NOT NULL, 
   opiekun varchar(5) NULL, 
   PRIMARY KEY (idPracownika) 
) ENGINE=InnoDB; 
CREATE TABLE grupa ( 
   nrGrupy int(3) NOT NULL, 
   wiek int(3) NOT NULL, 
   idPracownika int(3) NOT NULL, 
   PRIMARY KEY (nrGrupy), 
   constraint foreign KEY fk_idPracownika (idPracownika) references 
pracownik(idPracownika) 
) ENGINE=InnoDB; 
CREATE TABLE dziecko ( 
   idDziecka int(7) NOT NULL, 
   imie varchar(20) NOT NULL, 
   nazwisko varchar(20) NOT NULL, 
   dataUr date NOT NULL, 
   nrGrupy int(3) NOT NULL, 
   PRIMARY KEY (idDziecka), 
   constraint foreign key fk_nrGrupy (nrGrupy) references grupa(nrGrupy) 
) ENGINE=InnoDB; 
CREATE TABLE pomocnik ( 
   idPracownika int(3) NOT NULL, 
   nrGrupy int(3) NOT NULL, 
   PRIMARY KEY (idPracownika,nrGrupy), 
   constraint foreign KEY fk_idPracownika (idPracownika) references 
Pracownik(idPracownika), 
   constraint foreign KEY fk_nrGrupy (nrGrupy) references Grupa(nrGrupy) 
) ENGINE=InnoDB;
```
INSERT INTO pracownik (idPracownika, imie, nazwisko, dataZatrudnienia) VALUES (1, 'A', 'Bp', '2005-09-01'); INSERT INTO pracownik (idPracownika, imie, nazwisko, opiekun, dataZatrudnienia) VALUES (2, 'A', 'Cp', 'tak', '2003-08-11'), (3, 'A', 'Dp', 'tak', '2007-01-23'), (4, 'A', 'Ep', 'nie','2003-07-07'), (5, 'A', 'Fp', 'nie','2004-10-05'); INSERT INTO grupa (nrGrupy, wiek, idPracownika) VALUES (1, 3, 4), (2, 3, 3), (3, 4, 2); INSERT INTO dziecko (idDziecka, imie, nazwisko, dataUr, nrGrupy) VALUES (1, 'B', 'B3', '2008-02-15', 1), (2, 'C', 'C3', '2008-05-30', 1), (3, 'D', 'D3', '2008-10-15', 1), (4, 'E', 'E3', '2008-04-23', 2), (5, 'F', 'F3', '2008-01-14', 2), (6, 'D', 'D4', '2007-02-05', 3), (7, 'E', 'E4', '2007-11-22', 3), (8, 'F', 'F4', '2007-06-14', 3); INSERT INTO `pomocnik` (`idPracownika`, `nrGrupy`) VALUES (1, 2),  $(2, 1);$ 

# **Zadanie 1:**

- Podaj imiona, nazwiska i daty urodzenia dzieci oraz numery grup, do których należą. Uporządkuj wyniki rosnąco według numeru grupy i nazwiska dziecka.
- Podaj dane pracowników, którzy zostali zatrudnieni przed rokiem 2005.

# **Zadanie 2:**

- Podaj numery grup oraz imiona i nazwiska ich opiekunów. Uporządkuj wyniki według nazwiska opiekuna.
- Podaj dane dzieci oraz numery grup, w których opiekunem jest Cp. Uporządkuj wyniki według nazwisk dzieci.

### **Zadanie 3:**

• Podaj imiona, nazwiska, daty urodzenia i aktualny wiek (w pełnych miesiącach, kolumnę nazwij "wiek") dzieci z grup posiadających pomocników.

# **Zadanie 4:**

• Podaj nazwiska pracowników będących tylko opiekunami oraz numery grup, którymi się opiekują.

# **Zadanie 5:**

• Podaj nazwiska, imiona oraz daty zatrudnienia pracowników, którzy nie są ani opiekunami ani pomocnikami.